## **SISTEM INFORMASI BARANG KERAJINAN TANGAN DAN**

## **PENJUALAN MELALUI INTERNET**

#### **Di. Home Industri D.I.A.Z Craf Whoseler And Retailer**

## **Jl. Adi sucipto No. 51 Yogyakarta**

## **KARYA TULIS**

Diajukan sebagai salah satu syarat untuk memperoleh derajat diploma III pada Sekolah Tinggi Manajemen Informatika dan Komputer AKAKOM Yogyakarta

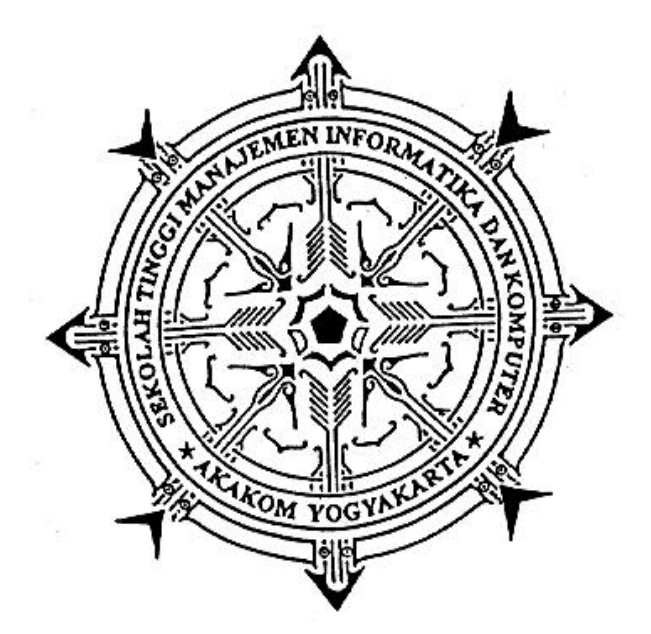

#### DISUSUN OLEH

#### SUWANDA

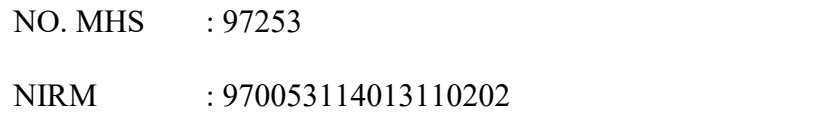

## JURUSAN : Manajemen Informatika

## SEKOLAH TINGGI MANAJEMEN INFORMATIKA DAN KOMPUTER

## A K A K O M

#### YOGYAKARTA

2001

# **SISTEM INFORMASI BARANG KERAJINAN TANGAN DAN PENJUALAN MELALUI INTERNET Di. Home Industri D.I.A.Z Craf Whoseler And Retailer**

**Jl. Adi sucipto No. 51 Yogyakarta**

## **KARYA TULIS**

Diajukan sebagai salah satu syarat untuk memperoleh derajat diploma III pada Sekolah Tinggi Manajemen Informatika dan Komputer AKAKOM Yogyakarta

#### DISUSUN OLEH

#### SUWANDA

- NO. MHS : 97253
- NIRM : 970053114013110202
- JURUSAN : Manajemen Informatika

#### SEKOLAH TINGGI MANAJEMEN INFORMATIKA DAN KOMPUTER

## A K A K O M

#### YOGYAKARTA

#### 2001

## **HALAMAN PENGESAHAN**

## **SISTEM INFORMASI BARANG KERAJINAN TANGAN DAN PENJUALAN MELALUI INTERNET**

## **Di. Home Industri D.I.A.Z Craf Whoseler And Retailer**

Jl. Adi sucipto No. 51 Yogyakarta

Telah diuji dan disahkan dihadapan Tim Penguji Sekolah Tinggi Manajemen Informatika dan Komputer Akakom Yogyakarta,

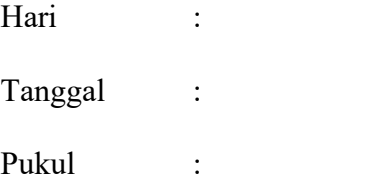

Mengetahui,

Pembantu Ketua I, Dosen Pembimbing,

Drs.Tri Prabawa, M.Kom. Wagito. S.T., M.T.

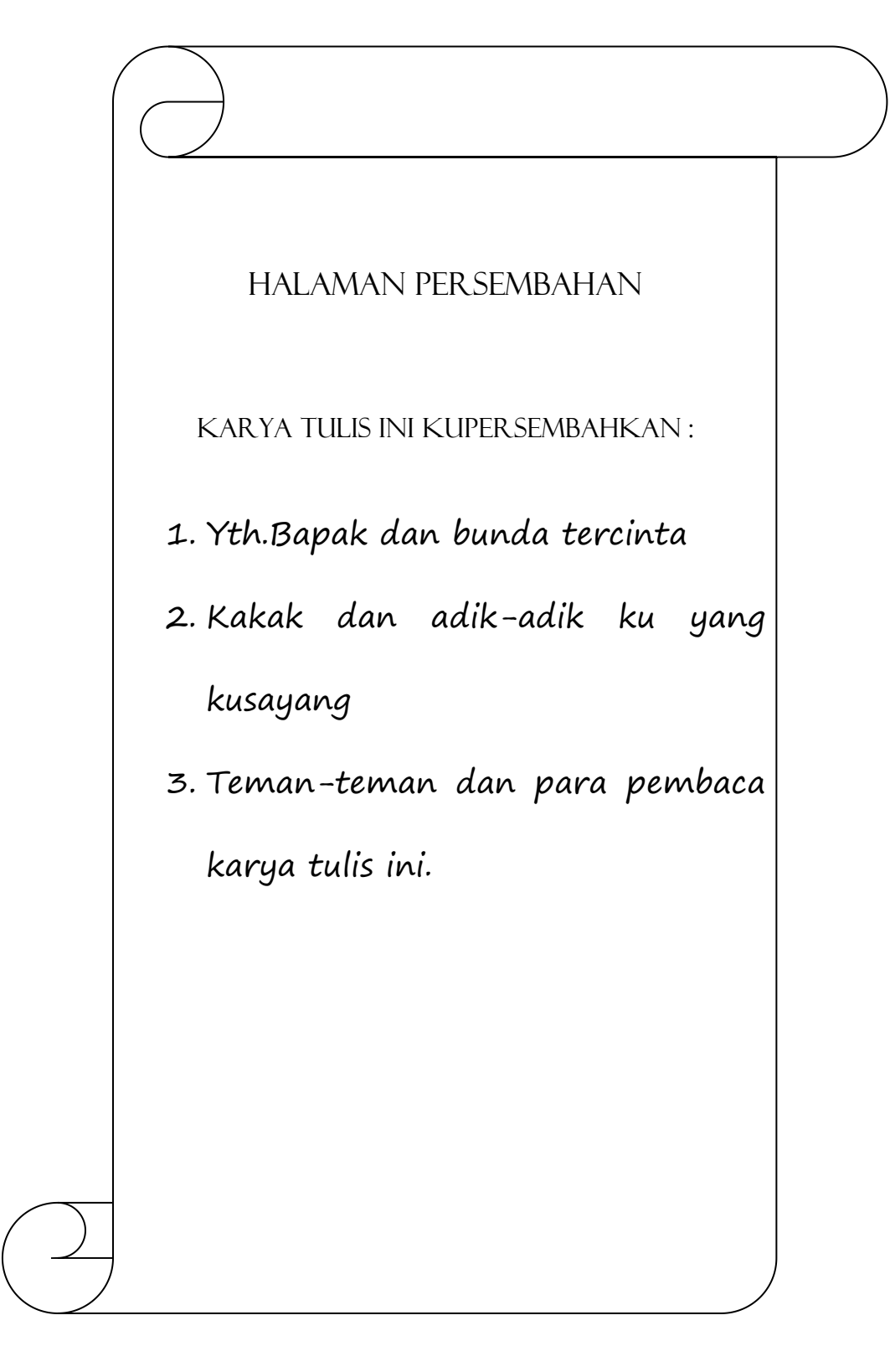

#### **KATA PENGANTAR**

Dalam penyusunan karya tulis yang berjudul Sistem Informasi Barang Kerajinan dan Pembelian melalui internet di Home Industri D.I.A.Z Craf Whoseler and Retailer Yogyakarta, penulis telah memperoleh banyak bantuan dan bimbingan. Oleh karena itu dalam kesempatan ini penulis mengucapkan terima kasih kepada :

- 1. Bapak Ir. Totok Suprawoto, M.M., Selaku Ketua sekolah tinggi STMIK Akakom Yogyakarta
- 2. Bapak Tri Prabawa, M.Kom., selaku Pembantu Ketua I bidang Akademis
- 3. Bapak Wagito S.T.,M.T., selaku dosen pembimbing karya tulis yang telah banyak memberikan petunjuk serta bimbingan yang besar dalam penyelesaian karya tulis ini.
- 4. Ibu Sari Iswati,S.Si., Selaku Ketua jurusan Manejemen Informatika D3
- 5. Ibu Enny Itje Sela S.Si., selaku dosen wali yang telah memberikan pengarahan selama penulis mengikuti kuliah.
- 6. Seluruh dosen dan staf karyawan di STMIK AKAKOM Yogyakarta serta semua pihak yang telah membantu selama pelaksanaan Karya Tulis ini.
- 7. Teman-teman ku yang ada di B3 (97) dan yang ada di kontrakan Lampung Gg.Menur No.06 Jomblang-Yogyakarta.

Akhir kata penulis berharap agar laporan ini dapat bermanfaat dan sebagai bahan pertimbangan serta tambahan pengetahuan bagi para pembaca, Penulis menyadari bahwa Karya Tulis ini masih jauh dari kesempurnaan , oleh karena itu kritik dan saran yang sifatnya membangun , penulis dapat menerima dengan senang hati.

> Yogyakarta, 28 September 2001 Penulis

## **DAFTAR ISI**

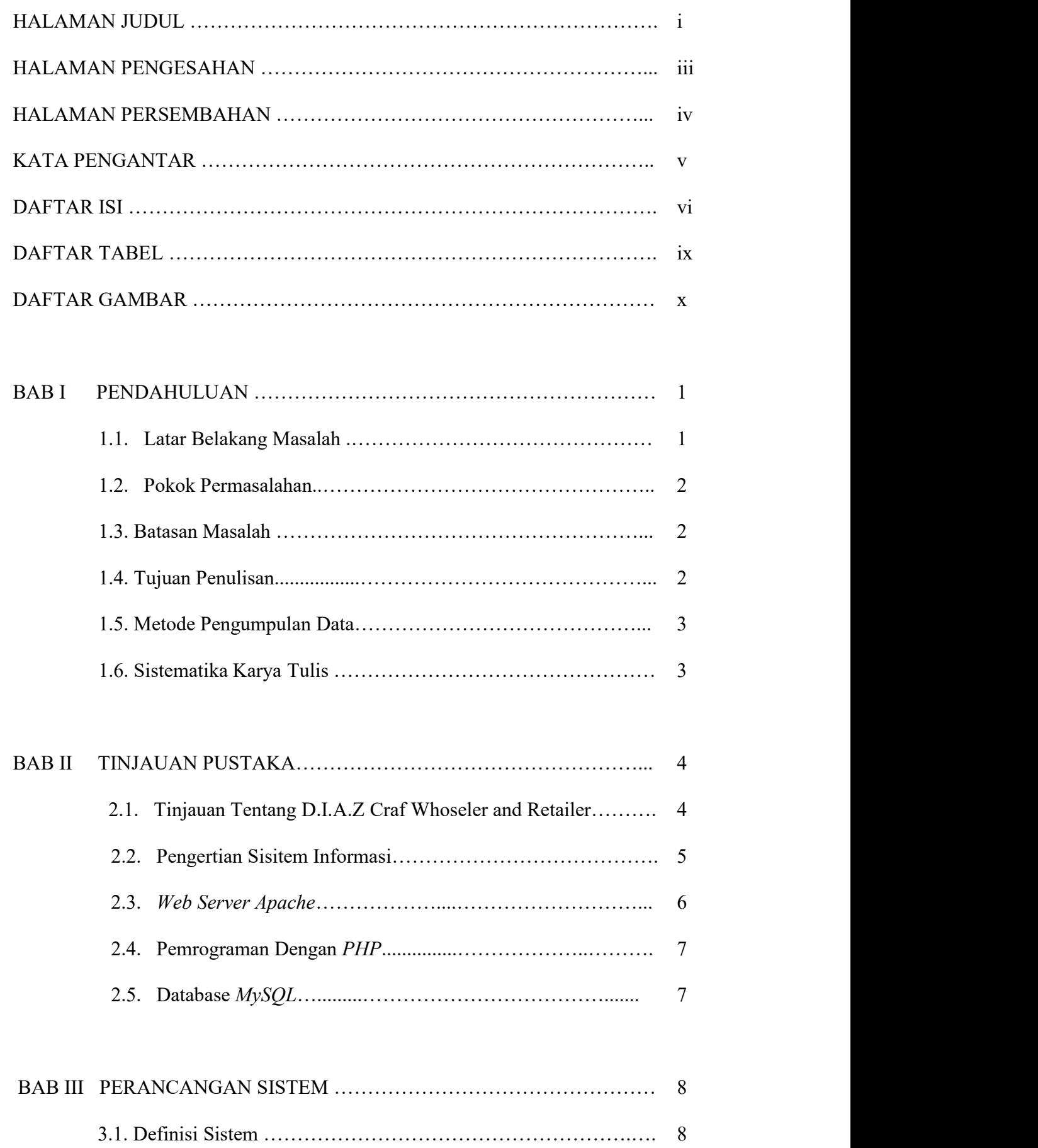

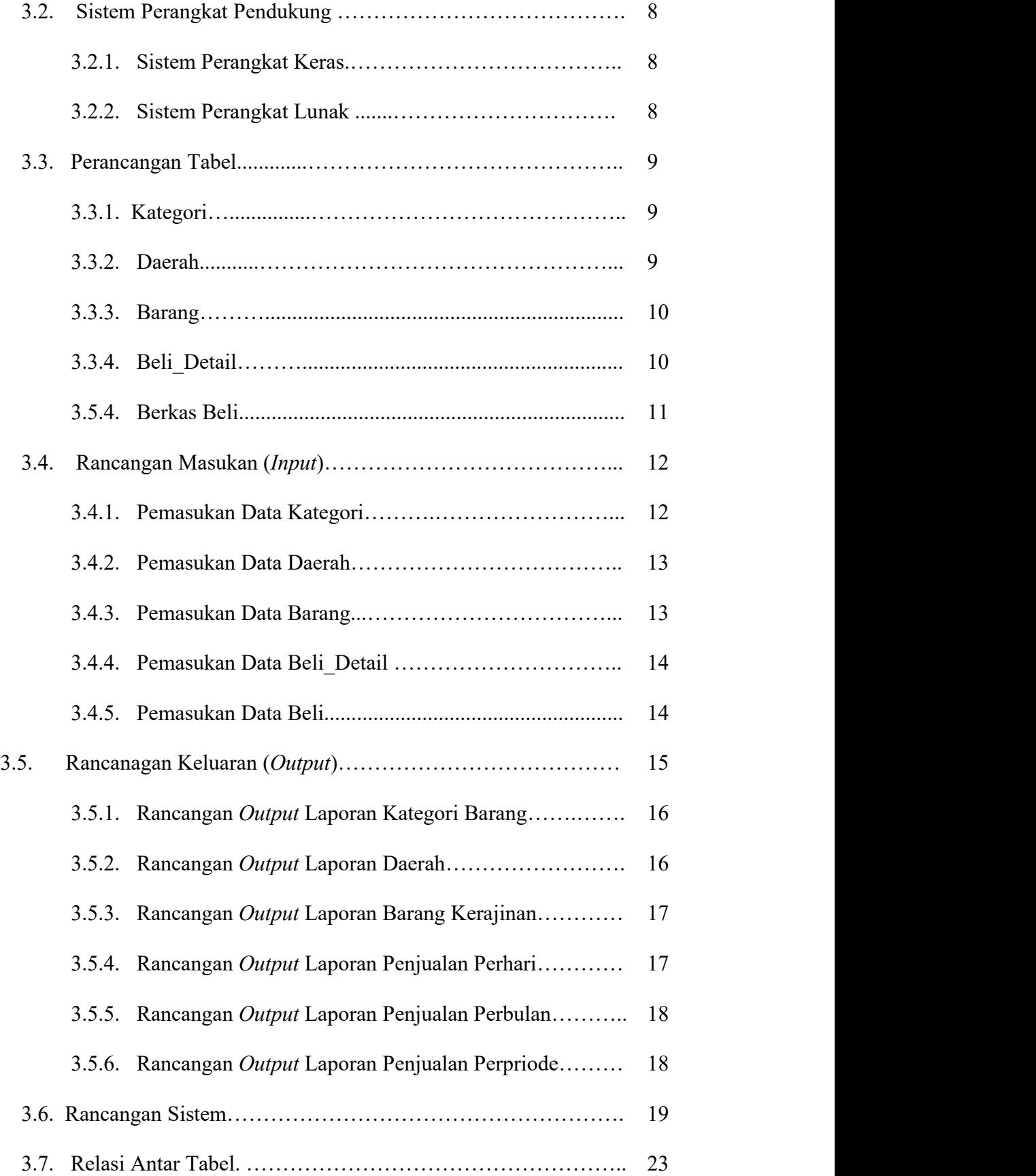

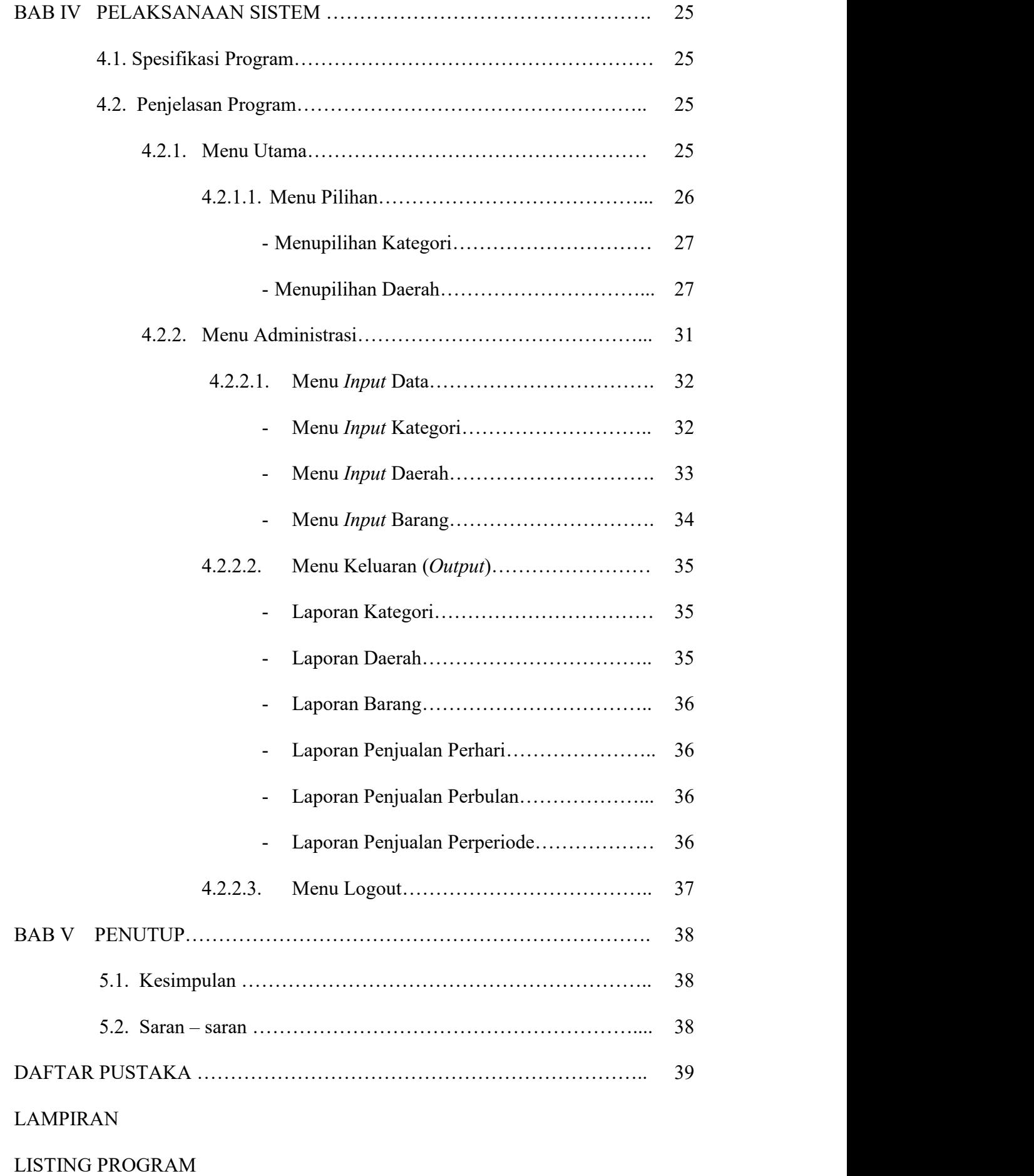

## DAFTAR TABEL

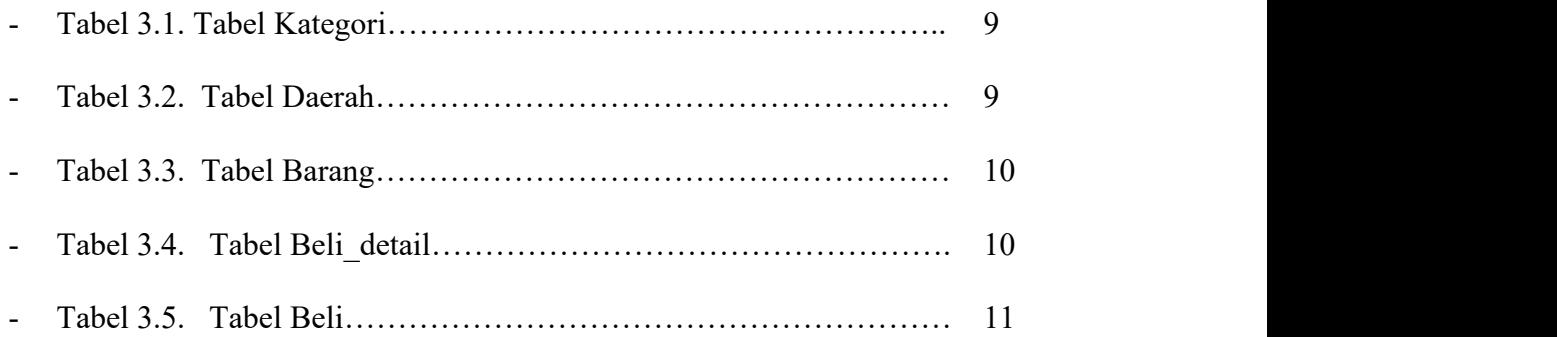

## DAFTAR GAMBAR

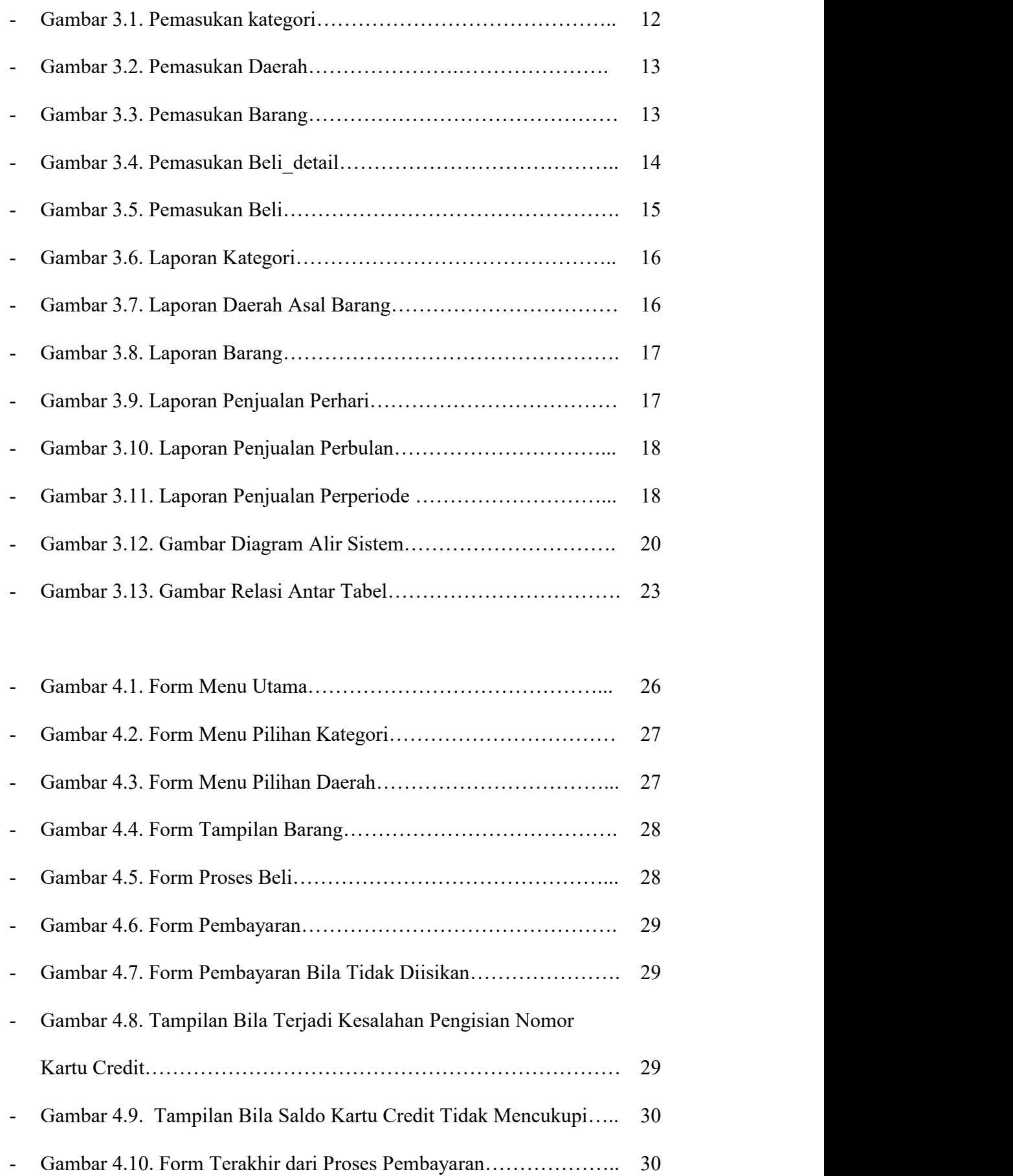

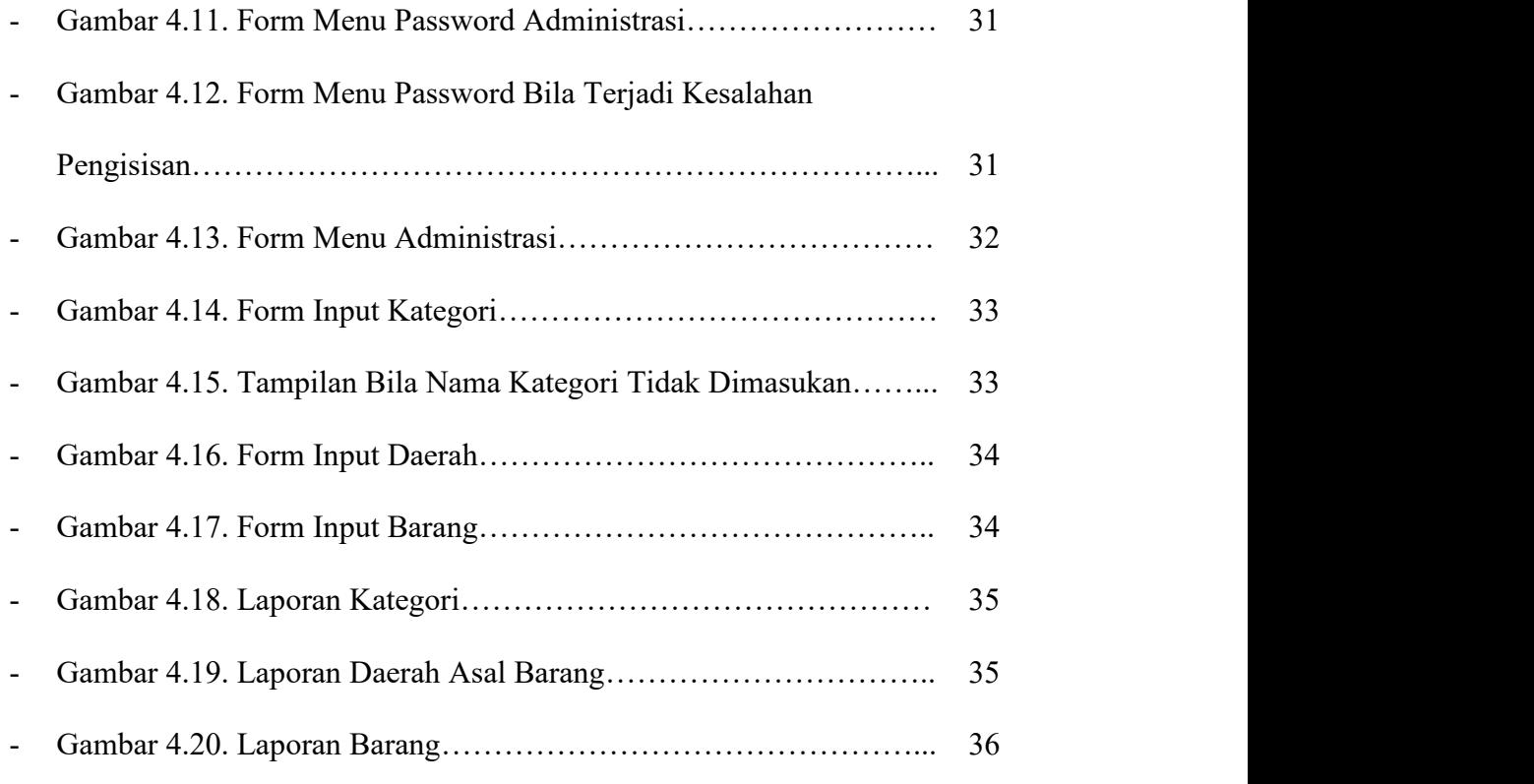